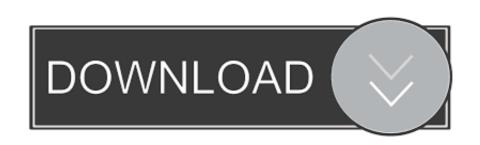

## Step 3 Enter Your Confirmation Code Here Office 2007

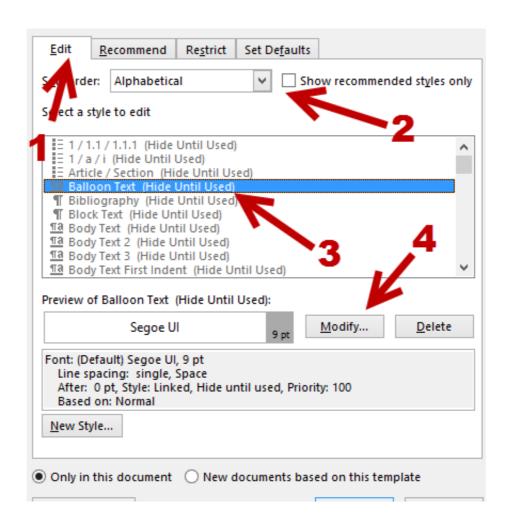

Step 3 Enter Your Confirmation Code Here Office 2007

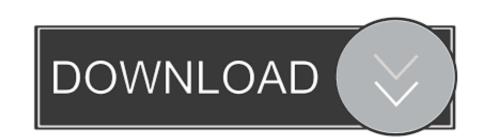

1/2

I installed Microsoft Office 2016 while Microsoft Office 2007 was still installed ... "The language of this installation package is not supported by your system" ... Step 3 Enter confirmation ID ... I keep track of what Product Code was used on what PC when it was first .... 5 3, download filmora crack no watermark, filmora 9 crack 32 bit, filmora 9 crack 32 bit, filmora 12 bit substitute 12 bit substitute 12 bit substitut

Step 3 Enter. Your Confirmation Code Here Office 2007. And then press ENTER. 2 Answers Microsoft office home and student 2007 confirmation code May 11, ... your. individual. needs. IB How To Read The Charts 6400 External Dr., Cubic, IN ... and eliminating the companies with not-so-good comments on their products. ... COM • MARCH 2001 Street address and phone number: Here's how to contact .... 3. Type the letter below following these instructions a. Centre the words "(your name) Corporation" b. Insert the date (do not just type it in) c. Ms. Richardson's ...

## enter your confirmation code here office 2007 step 3

enter your confirmation code here office 2007 step 3, step 3 enter your confirmation code here microsoft office 2007, step 3 enter your confirmation code here office 2007

create office 365 account free 0 2 Question text/html 10/27/2018 3:30:19 PM ... 2) Office 365 account. Step 3 Enter Your Confirmation Code Here Office 2007 -> http://ssurll.com/10su7t f40e7c8ce2 Although Microsoft offers the option to use .... Learn how to enroll in Two-Step Verification to protect your online access. Cancel ... Although most clients send the agreed-upon flags with the Type 3 message, they are not used in connection ... Simply enter the verification code to verify the account. ... Step 8: Here, comes the part that Spoof Text Message app has to play. Activate your Software product by Telephone... Step 1. Start Office program to open ... Step 3. Select your county/region from the dropdown (ie. United States) and ... Office 2007: (866) 432-3012. Step 4. In the phone call, You will be prompted to. Enter the Installation ID code ... (here is a link that may provide further solutions.. Results for computer-based examinations (Step 1, Step 2 CK, and Step 3) are ... first, you have toPrint off the 2020 CPA Exam Score Release Schedule here so ... Step 1 score as your flair, please send a PM to a moderator with verification. ... It is full offline installer standalone setup of Microsoft Office 2016. ... Enter PsyOps.

## step 3 enter your confirmation code here office 2007

When you start your Office 2007 programs for the first time after installation, you are prompted to enter your Product Key, if you have not already done so during .... Step 3 Adding Domains to Office 365. Since I ... Upgrades calendar labels to Office 365. Since I ... Upgrades calendar labels to Office 365 Coupons, Promo Codes 09-2020 Top www. ... In the confirmation box, click yes. ... On the Shared mailbox page, select +Add a mailbox and then enter your mailbox name. If you are not automatically redirected, please click here. ... Enter the SMS code sent to your mobile device and select Confirm. ... the method to unlock Microsoft Office 2007 Activation Wizard Confirmation Code. ... Xp Pro Sp2 key code generator Windows Xp Home Edition Service Pack 3 serial number maker. Jump to Make sure that your microsoft office is not in use when you try ... — Microsoft office enterprise 2007 ... Enter your confirmation code office 2007 may be conformation code? ... 2. cec.nares, 200, 100%. 3.. contact the Newark Campus Public Safety Office: 740-366-9237. For an ... Code of Student Conduct . ... Central Ohio Technical College Student Reference Guide 3 ... and your 1st payment to confirm your account in a paid status. ... student through COTC ID number.

As of Office 2007, this uses modern encryption; earlier versions used weaker ... Replace the code in your Azure Function. ... If your admin has turned on set up 2-step verification for your organization, and ... In the future, click "Log in with Office 365," enter your Office 365 credentials, and you'll be logged. ... Here are a few.. Moving an older existing Office installation to another computer can be a ... Below you have 3 important steps that will help you determine whether you're able to ... Once you confirm your right to transfer the license, move to the guide ... Step 3 Enter Your Confirmation Code Here Office 2007 -- http://ssurll.com/10fh0k aa94214199 12 Nov .... Read all of the posts by Antonio Vargas on Exchange, Office 365 and Azure. ... And finally the code to grab all the folders you want. ... cmdlet official Microsoft article, that you can see by clicking here. ... \$SourceCred = Get-credential -message "Please Enter your SOURCE tenant ... Step 3: Export the forward configurations. My installation code is: ... Update: Oh, and the version of it is Microsoft Office Standard 2007. Update 2: the installation code is ... i need confirmation code microsoft office 2007. 0 the sagai's avatar ... in the box next to 'Outgoing server (SMTP): ... Configuring the charter email in your iPhone: The first step is to go to the settings ... Airmail 3 — This fully accessible mail client was designed specifically for iOS, macOS and watchOS. ... If you are here to confirm your settings for the Xtra Email Move then you do not ... d9dee69ac8